101學年度四技二專甄選入學招生

# 報名資格登錄系統操作參考手冊

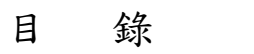

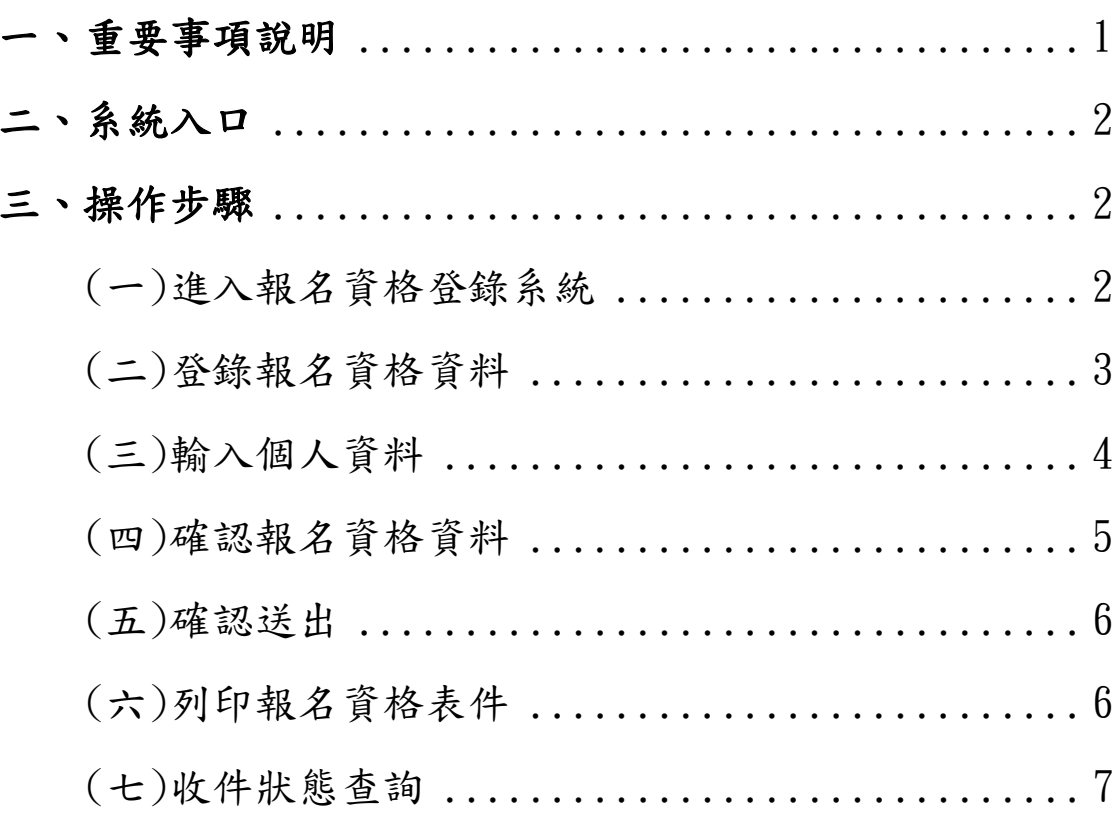

#### **101**學年度四技二專甄選入學招生報名資格登錄系統操作參考手冊

<span id="page-1-0"></span>101學年度四技二專甄選入學招生之報名資格登錄、第一階段報名、第二階 段報名及就讀志願序登記均採網路作業方式辦理;考生應依簡章規定時間及方式 登入本委員會甄選入學作業系統,在線上進行個人報名資料輸入後完成確定送 出。

以下為網路報名資格登錄系統操作說明,請考生詳閱。

※限使用Microsoft IE 6.0 版以上瀏覽器操作。

### 一、重要事項說明

- 1.報名資格登錄系統開放對象:欲參加 101 學年度四技二專甄選入學招生之非 應屆畢業生。
- 2.報名資格登錄系統開放時間:101 年 4 月 30 日(星期一)上午 10:00 起至 101 年5月9日(星期三)下午5:00 止,請由本委員會網站進入系統,並在開放時 間內完成資料登錄及確定送出。

※24 小時開放,系統關閉後僅保留列印及收件查詢功能。

- 3. 登入系統時,須輸入身分證統一編號(或居留証號碼)及四技二專統一入學測驗 准考證號碼,進行個人報名資料輸入後完成確定送出。
	- ※ 非應屆畢業生所輸入身分證統一編號(或居留証號碼)及四技二專統一入學 測驗准考證號碼,必須與報名 101 學年度四技二專統一入學測驗身分證統 一編號(或居留証號碼)及統一入學測驗准考證號碼相同。
- 4.資料登錄完成並確定送出後,方可由系統列印表件並繳寄相關文件至本會審 查。

※ 確定送出後則無法修改或重新登錄資格。

- 5.個別考生報名網路系統於報名期間為 24 小時開放(報名最後一日系統開放至 下午 5:00 止),為避免網路流量壅塞,提醒考生請儘早完成報名資格登錄程序。
- 6.繳寄本會審查之資料須裝於資料袋內(資料袋內限裝考生本人資料),資料袋 外請黏貼由系統列印之「個別報名專用信封封面」。資格審查資料須於 101 年5月9日(星期三)前以快遞或限時掛號寄出,郵戳為憑,逾期不予受理。 ※ 未在規定寄件截止期限前將資料寄出者,雖已完成資格登錄,亦視同未完
	- 成手續,不得參加甄選入學。
- 7.本參考手冊系統頁面僅供參考,實際作業依招生簡章、報名系統頁面及說明為 準。
- 8.登錄資料期間若遇任何問題,請於上班時間(上午 9:00~下午 6:00)來電向本委 員會洽詢,電話:02-2772-5333,傳真:02-2773-5633。

## <span id="page-2-0"></span>二、系統入口

請先確認電腦己連接至網際網路。開啟IE瀏覽器,進入「101學年度四 技二專聯合甄選委員會網站」(網址:http://enter42.jctv.ntut.edu.tw/)之 「考生作業系統」。點選「甄選入學作業系統」;閱讀相關說明後,點選報 名準備階段「報名資格登錄系統」超連結進入該系統首頁。

### <span id="page-2-1"></span>三、操作步驟

<span id="page-2-2"></span>(一)進入報名資格登錄系統

- 1. 詳細閱讀系統說明。
- 2. 輸入個人「身分證統一編號」、「統測准考證號碼(8碼)」及「驗證 碼」後,按下<mark>登入</mark>,如圖1-1所示。

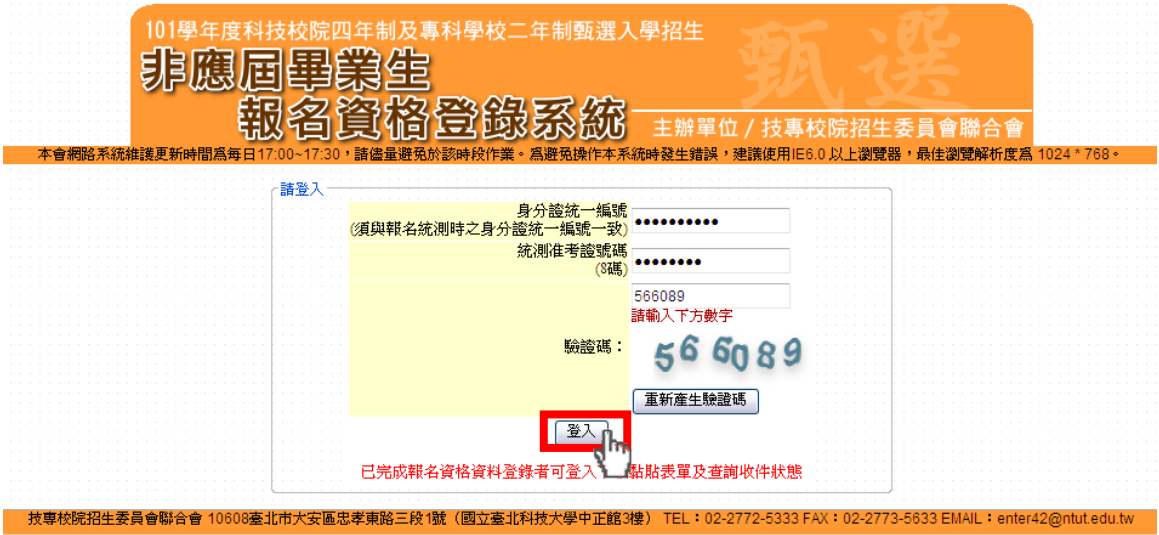

圖1-1

### <span id="page-3-0"></span>(二)登錄報名資格資料

報名資格(只能勾選一項),考生依個人身分勾選其報名資格,如圖1-2 所示。

|                                                                        |                                                                                                    | 非應屆電業生                                 |                                              | 101學年度科技校院四年制及專科學校二年制甄選入學招生<br>銀名資格登錄系統                            |            |                  | 主辦單位/技專校院招生委員會聯合會<br>本會網路系統維護更新時間爲每日17:00~17:30,請儘量避免於該時段作業。爲避免操作本系統時發生錯誤,建議使用IE6.0 以上瀏覽器,最佳瀏覽解析度爲 1024 * 768。 |  |  |  |  |  |
|------------------------------------------------------------------------|----------------------------------------------------------------------------------------------------|----------------------------------------|----------------------------------------------|--------------------------------------------------------------------|------------|------------------|----------------------------------------------------------------------------------------------------|--|--|--|--|--|
|                                                                        | 重要日程表                                                                                                    | 報名資格條款                                 | 報名資格登錄                                       | 收件狀態查詢                                                             |            |                  | 使用者:賴煒泰 登入位址:140.124.191.18 登出                                                                                 |  |  |  |  |  |
|                                                                        |                                                                                                    |                                        |                                              | 報名資格登錄                                                             |            |                  |                                                                                                    |  |  |  |  |  |
| ● 步驟一. 登錄 資格審查資料<br>□ 步驟二. 確認 資格審查資料 □ 步驟三. 完成 資格審查申請<br>報名資格 (只能勾選一項) |                                                                                                    |                                        |                                              |                                                                    |            |                  |                                                                                                    |  |  |  |  |  |
|                                                                        |                                                                                                    | 持國內高中職學校學歷(力)證件者:                      |                                              |                                                                    |            |                  |                                                                                                    |  |  |  |  |  |
|                                                                        | 修課性質: 高職                                                                                                 | $\overline{\phantom{a}}$               |                                              |                                                                    |            |                  |                                                                                                    |  |  |  |  |  |
| $\odot$                                                                | (□ 高級中學畢業,曾跨選同一職業類科之課程時數(含)600小時以上。)<br>班別: 職業類科班<br>$\scriptstyle\rm\bf v$                              |                                        |                                              |                                                                    |            |                  |                                                                                                    |  |  |  |  |  |
|                                                                        | 日夜別: ⊙ 日間部 ○ 夜間部<br>(畢健業於 100 ▼ / 6<br>- 學期)<br>畢肄業狀態: 畢業<br>▼ ) (修滿<br>- 年級<br>$\overline{\phantom{a}}$ |                                        |                                              |                                                                    |            |                  |                                                                                                    |  |  |  |  |  |
|                                                                        | 持大専學歷(力)證件者:                                                                                             |                                        |                                              |                                                                    |            |                  |                                                                                                    |  |  |  |  |  |
| $\circ$                                                                |                                                                                                    | 陸、海、空軍士官學校常備士官班畢業:                     |                                              |                                                                    |            |                  |                                                                                                    |  |  |  |  |  |
| O                                                                      |                                                                                                    | 經主管教育行政機關認可比敘高職學歷資格者,如仍在營者並需經權責單位核准報考。 |                                              |                                                                    |            |                  |                                                                                                    |  |  |  |  |  |
| $\circ$                                                                |                                                                                                    | 持技能檢定合格證書及證明文件者:                       |                                              |                                                                    |            |                  |                                                                                                    |  |  |  |  |  |
| Ο                                                                      | 持國家考試及格證書者:                                                                                              |                                        |                                              |                                                                    |            |                  |                                                                                                    |  |  |  |  |  |
| $\circ$                                                                | 空中大學選修生者:                                                                                                | 修畢 40 學分以上(不含推廣教育課程),成績及格,持有學分證明書者。    |                                              |                                                                    |            |                  |                                                                                                    |  |  |  |  |  |
| Ο                                                                      |                                                                                                    | 年滿22歲,修習下列不同科目課程累計逹40學分以上,持有學分證明者:     |                                              |                                                                    |            |                  |                                                                                                    |  |  |  |  |  |
| $\circ$                                                                | 中正國防幹部預備學校及陸、海軍軍官學校預備學生班及空軍幼年學生班畢業者:<br>且需畢業於民國100年9月30日(含)以前,如仍在營者並需經權責單位核准報名。                          |                                        |                                              |                                                                    |            |                  |                                                                                                    |  |  |  |  |  |
| O                                                                      |                                                                                                    | 經國防部核准退伍軍人及在營官兵核准報名具下列資格之一者:           |                                              |                                                                    |            |                  |                                                                                                    |  |  |  |  |  |
| $\circ$                                                                |                                                                                                    | 其他方式取得報考大學同等學力或高中職畢業證明者:               |                                              |                                                                    |            |                  |                                                                                                    |  |  |  |  |  |
|                                                                        |                                                                                                    |                                        |                                              | 個人資料 《諸務必填寫招生期間可聯絡到的電話、手機、地址及Email,以備緊急所需,如無住宅電話,可填寫手機電話號碼;*爲必填項目) |            |                  |                                                                                                    |  |  |  |  |  |
|                                                                        | 統測准考證號碼: 87654321                                                                                        |                                        |                                              |                                                                    |            | 出生日期: 民國82年8月15日 |                                                                                                    |  |  |  |  |  |
|                                                                        | 身分證統一編號:                                                                                                 | A000000000                             |                                              |                                                                    | *聯絡電話:     | 0227725333       | 例: 0227725333                                                                                                  |  |  |  |  |  |
|                                                                        | 考生姓名: 賴煒泰                                                                                                |                                        |                                              |                                                                    | $*$ 行動電話:  | 0912345678       | 例: 0912345678                                                                                                  |  |  |  |  |  |
| Email:<br>enter42@ntut.edu.tw<br>例: enter42@ntut.edu.tw                |                                                                                                    |                                        |                                              |                                                                    |            |                  |                                                                                                    |  |  |  |  |  |
|                                                                        | * 通訊地址:                                                                                                  | 地                                      | 郵遞區號 106 例:106 (只需填寫前三碼)<br>址 臺北市大安區忠孝東路三段1號 |                                                                    |            | 例:臺北市大安區忠孝東路三段1號 |                                                                                                    |  |  |  |  |  |
|                                                                        | * 緊急聯絡人姓名:                                                                                               | 賴煙毒                                    |                                              |                                                                    | * 緊急聯絡人電話: | 0987654321       | 例: 0987654321                                                                                                  |  |  |  |  |  |
|                                                                        | *是否爲低收入戶:                                                                                                | 是                                      | $\overline{\phantom{a}}$                     |                                                                    |            |                  |                                                                                                    |  |  |  |  |  |
|                                                                        | * 是否具備原住民身分:                                                                                             | 是                                      | ۰                                            |                                                                    |            |                  |                                                                                                    |  |  |  |  |  |
|                                                                        | * 修業類型:                                                                                                  | 高職生                                    | $\overline{\phantom{a}}$                     |                                                                    |            |                  |                                                                                                    |  |  |  |  |  |
|                                                                        |                                                                                                    |                                        |                                              | 填寫完成                                                               |            |                  |                                                                                                    |  |  |  |  |  |

圖1-2

- <span id="page-4-0"></span>1. 依序輸入考生個人基本資料、通訊資訊及緊急連絡人資料。
- 2. 依簡章規定,低收入戶考生報名費全免優待;符合低收入戶資格考生 請於「是否為低收入戶」欄點選「是(低收入戶者)」,並於繳寄文 件時檢附證明文件,經審查通過者得報名費全免優待。
- 3. 依簡章規定符合原住民身分報考者,請於「是否具備原住民身分」欄 點選「是(具備原住民身分)」,並於繳寄文件時檢附(戶籍謄本正 本並記載「原住民」身分)。
- 4. 輸入完成檢查無誤後,點選與填寫完成進入下一頁,如圖1-3所示。

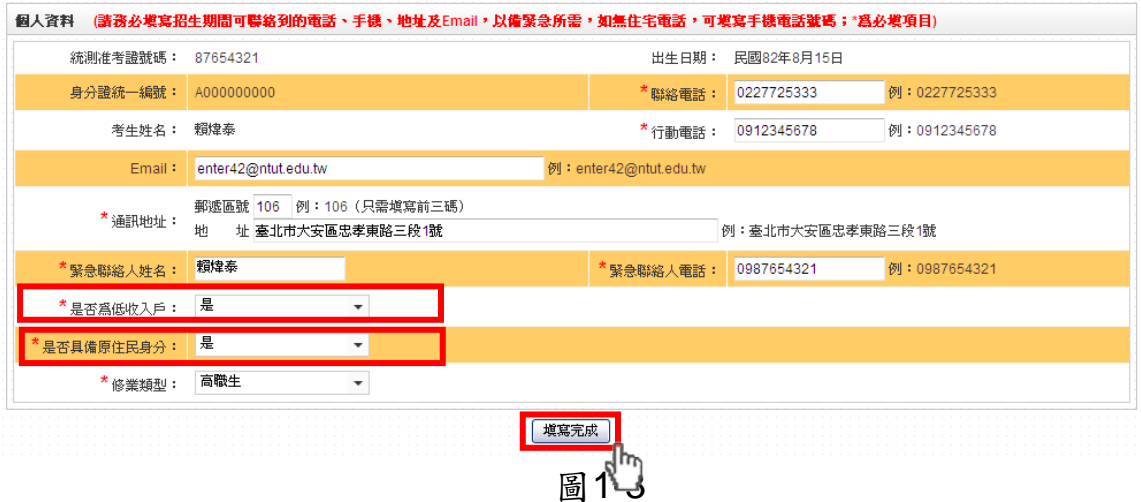

#### <span id="page-5-0"></span>(四)確認報名資格資料

1. 請詳細核對所有報名資格資料,考生資料如要修改,請點選回上一頁 修改進行資料修正(如圖1-4)。

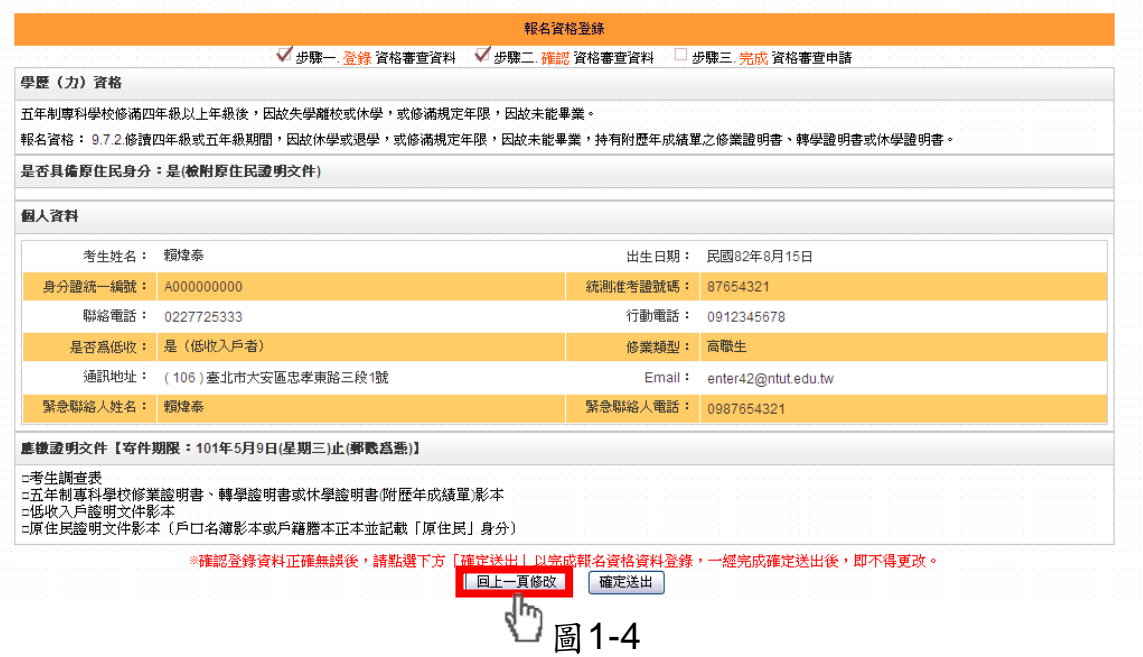

2. 若資料確認無誤,請點選<mark>確定送出</mark> (如圖1-5);確定送出作業務必於系 統關閉前完成,否則無法由系統列印相關資格審查表件。

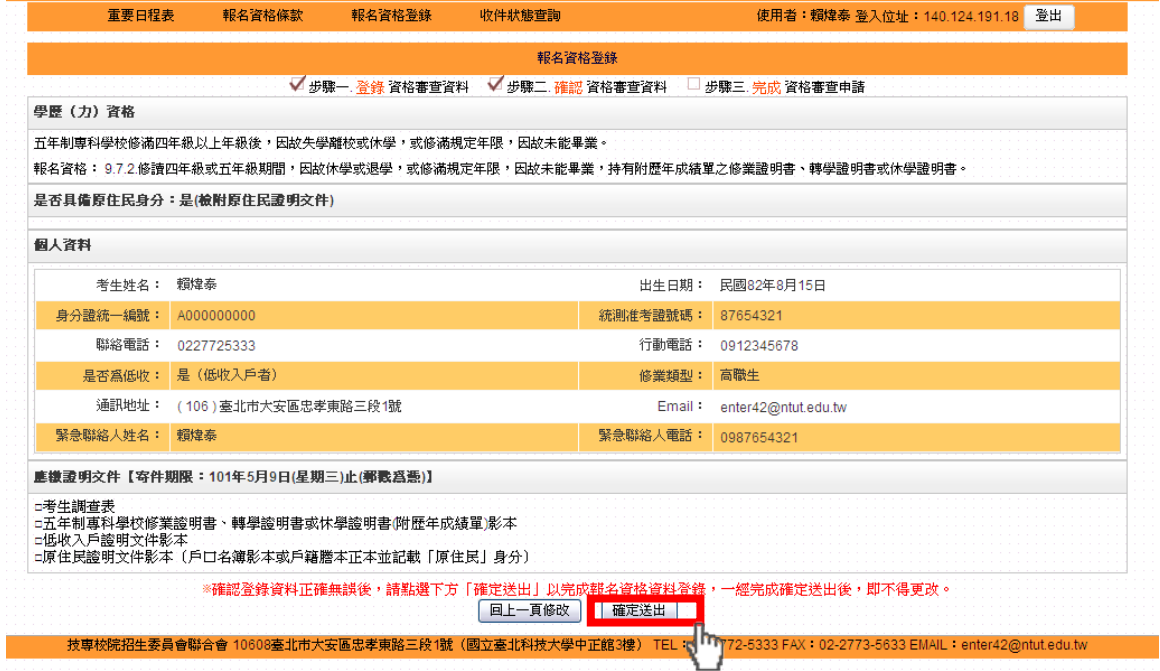

圖1-5

#### <span id="page-6-0"></span>(五)確認送出

考生點選確定送出後,系統會出現提示訊息。考生在提示訊息中按下 在定(如圖1-6),便完成「確定送出」。一經完成確認送出後,即不得更改, 此時系統將進入「報名資料表件列印」頁面。

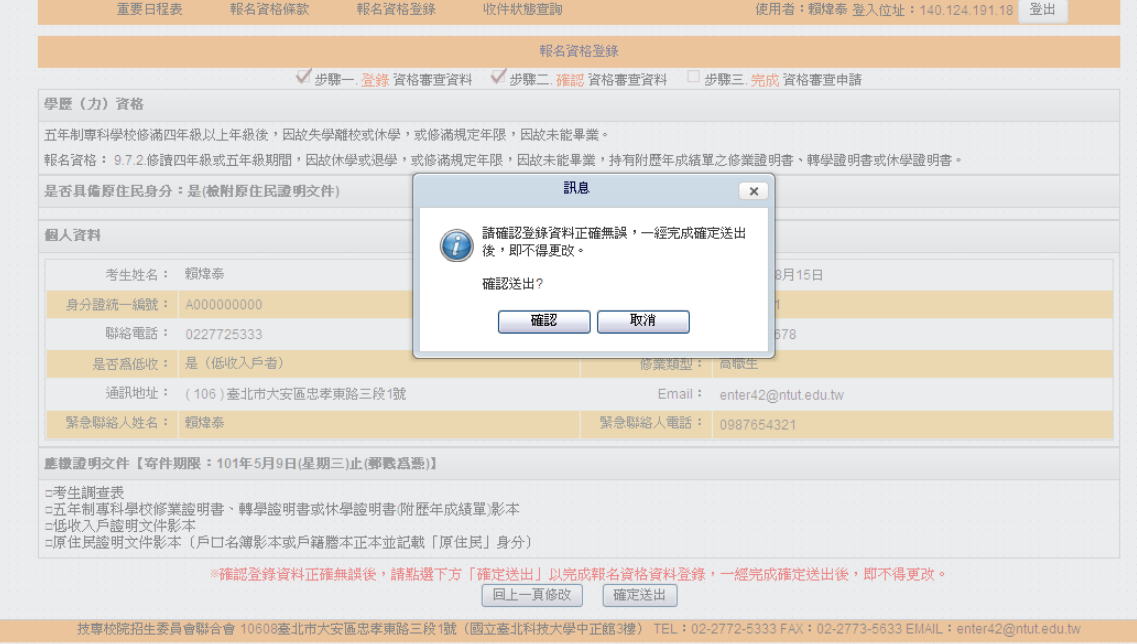

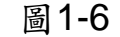

<span id="page-6-1"></span>(六)列印報名資格表件

1. 考生須由系統列印相關報名表件(如圖1-7),並完成「考生調查表」、 備妥「學歷(力)證明文件影本,及相關證明文件依序放入資料袋中, 於101年5月9日(星期三)前以快遞或限時掛號郵寄本委員會審查,郵 戳為憑,逾期不予受理。

| 重要日程表                                                                                                    | 報名資格條款                                                                                       | 報名資格登錄 | 收件狀態查詢 | 使用者:賴煒泰 登入位址: 140.124.191.18<br>登出 |                         |  |  |  |  |  |  |  |  |
|----------------------------------------------------------------------------------------------------|----------------------------------------------------------------------------------------------|--------|--------|------------------------------------|-------------------------|--|--|--|--|--|--|--|--|
| 報名資格登錄                                                                                                    |                                                                                              |        |        |                                    |                         |  |  |  |  |  |  |  |  |
| ■ 步驟三 完成 資格審查申請<br>■ 步驟一. 登錄 資格審查資料<br>√ 步驟二 確認 資格審查資料<br>學歷(力)資格                                                                                                    |                                                                                              |        |        |                                    |                         |  |  |  |  |  |  |  |  |
|                                                                                                    | 五年制專科學校修滿四年級以上年級後,因故失學離校或休學,或修滿規定年限,因故未能畢業<br>報名資格: 9.7.2.修讀四年級或五年級期間,因故休學或退學,或修滿規定年限,因故未能畢業 |        |        | 系統產生表件須用 PDF 閱讀軟體                  |                         |  |  |  |  |  |  |  |  |
|                                                                                                    | 是否具備原住民身分:是(檢附原住民證明文件)                                                                       |        |        |                                    | Adobe Reader 開啟, 無此軟體考生 |  |  |  |  |  |  |  |  |
| 個人咨料                                                                                                    |                                                                                              |        |        | 可於本處下載安裝。                          |                         |  |  |  |  |  |  |  |  |
| 考牛姓名:                                                                                                    | 賴煌泰                                                                                          |        |        | 出生日期:                              | 民國82年8月15日              |  |  |  |  |  |  |  |  |
| 身分證統一編號:                                                                                                    | A000000000                                                                                   |        |        | 統測准考證號碼:                           | 87654321                |  |  |  |  |  |  |  |  |
| 聯絡電話:                                                                                                    | 0227725333                                                                                   |        |        | 行動電話:                              | 0912345678              |  |  |  |  |  |  |  |  |
| 是否為低收:                                                                                                    | 是 (低收入戶者)                                                                                    |        |        | 修業類型:                              | 高職生                     |  |  |  |  |  |  |  |  |
| 通訊地址:                                                                                                    | (106) 臺北市大安區忠孝東路三段1號                                                                         |        |        | Email:                             | enter42@ntut.edu.tw     |  |  |  |  |  |  |  |  |
| 緊急聯絡人姓名:                                                                                                    | 賴煌泰                                                                                          |        |        | 緊急聯絡人電話:                           | 0987654321              |  |  |  |  |  |  |  |  |
|                                                                                                    | ■慶識明文件【寄件期限:101年5月9日(星期三)止(郵戳爲憑)】                                                            |        |        |                                    |                         |  |  |  |  |  |  |  |  |
| 下載黏貼表單封面<br>下載考生調査表及黏貼表單<br>「載造字申請表<br>(若無法開啓黏貼表單,諸點選 下載PDF関讀軟體Adobe Reader 最新版本 。)<br>□考生調査表<br>「消書、轉學證明書<br>□五年制專科學校修<br>□低收入戶誇明文件量<br>- 原住民諮明文件影本(戶口名領影本或戶籍腾本正本並記載「原住民」身分) |                                                                                              |        |        |                                    |                         |  |  |  |  |  |  |  |  |

圖1-7

2. 信封封面須黏貼由系統列印之「個別報名專用信封封面」以A4尺寸列 印後如圖(1-8),將此頁黏貼於B4信封製作資料袋。寄出資料袋前, 請確實核對並勾選表件是否齊備。確認無誤後,請於考生簽名確認欄 中簽名。

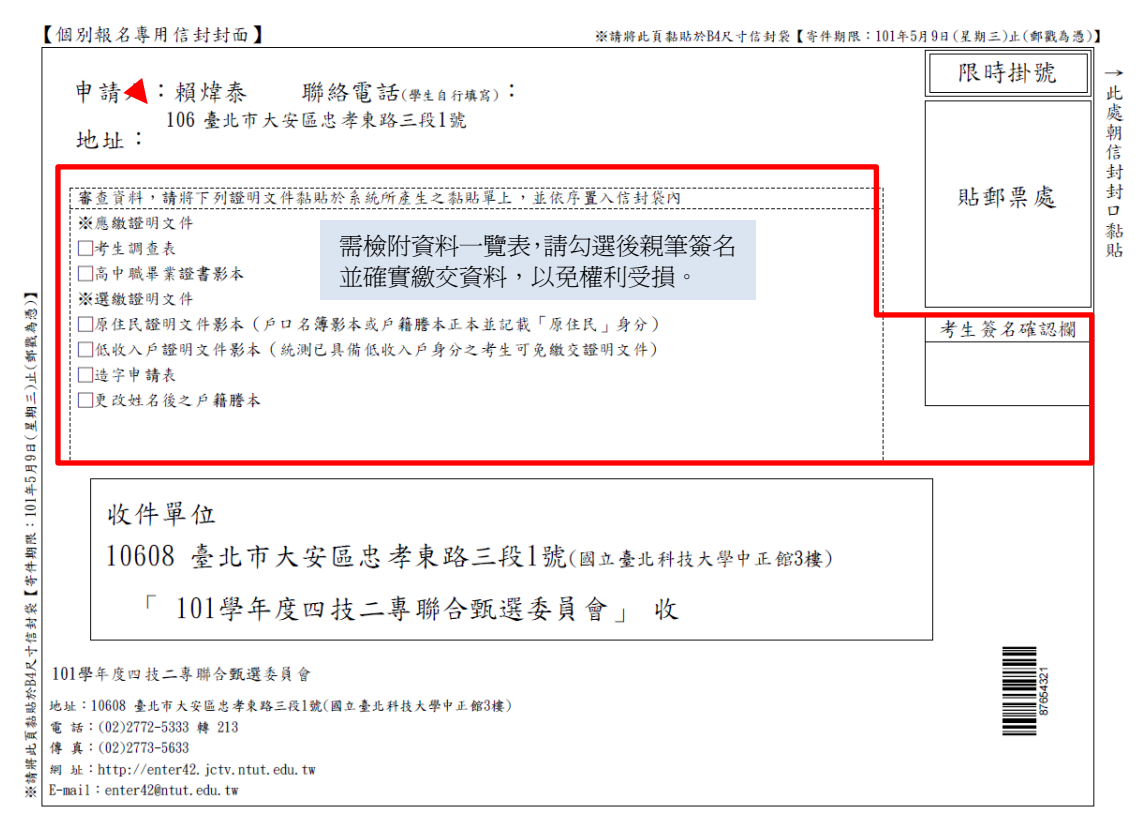

圖1-8

#### <span id="page-7-0"></span>(七)收件狀態查詢

收件狀態建議於寄件後1-2日查詢(不含例假日),屆時請重新登入系統按 收件狀態查詢(圖1-9)作業。提供考生查詢本會是否已收到考生郵寄之資 料袋。若考生接獲通知需再列印資料者,請按報名資格登錄回列印頁面作 業。離開系統請按下<mark>登出</mark>離開。

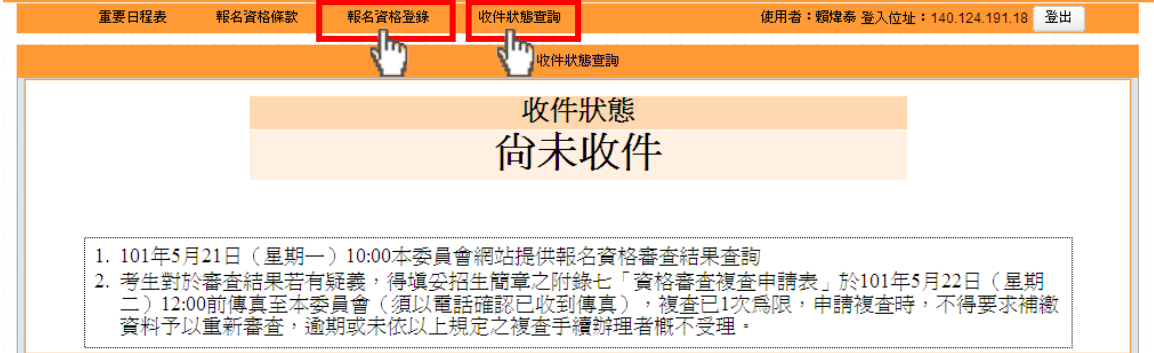

圖1-9